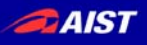

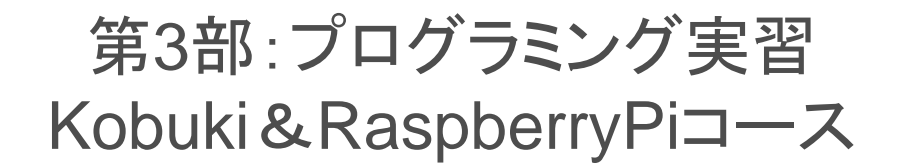

(独)産業技術総合研究所 知能システム研究部門 安藤慶昭

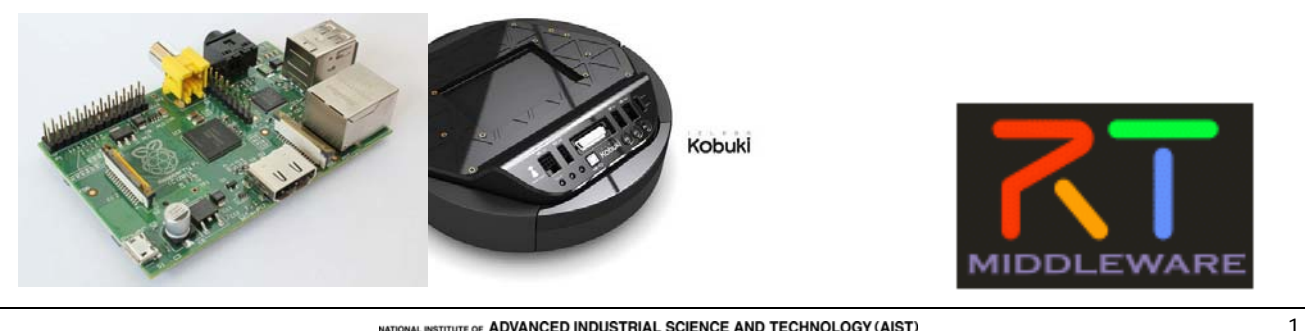

**NAL INSTITUTE OF ADVANCED INDUSTRIAL SCIENCE AND TECHNOLOGY (AIST)** 

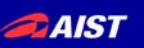

## Kobuki

- Yujin Robotics社から発売されている 研究用移動ロボット
	- 対向2輪型自動ロボット
	- センサ
		- バンパ
		- 崖センサ
		- ドックセンサ(赤外線)
	- Digital I/O、RS232C、LED、ボタン
	- 掃除機能はついていません(笑
- 実習で使用するKobukiはRaspberry Piを搭載しKobukiAIST コンポーネン トが動作しています。

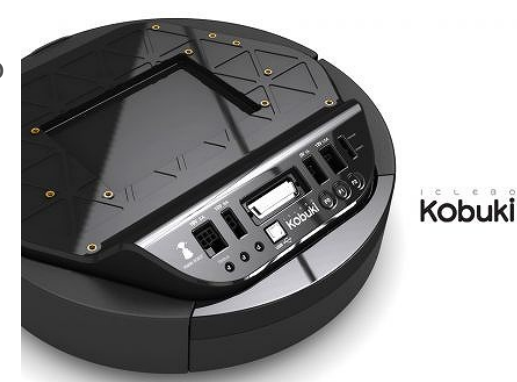

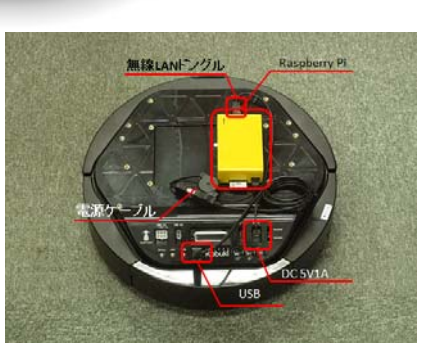

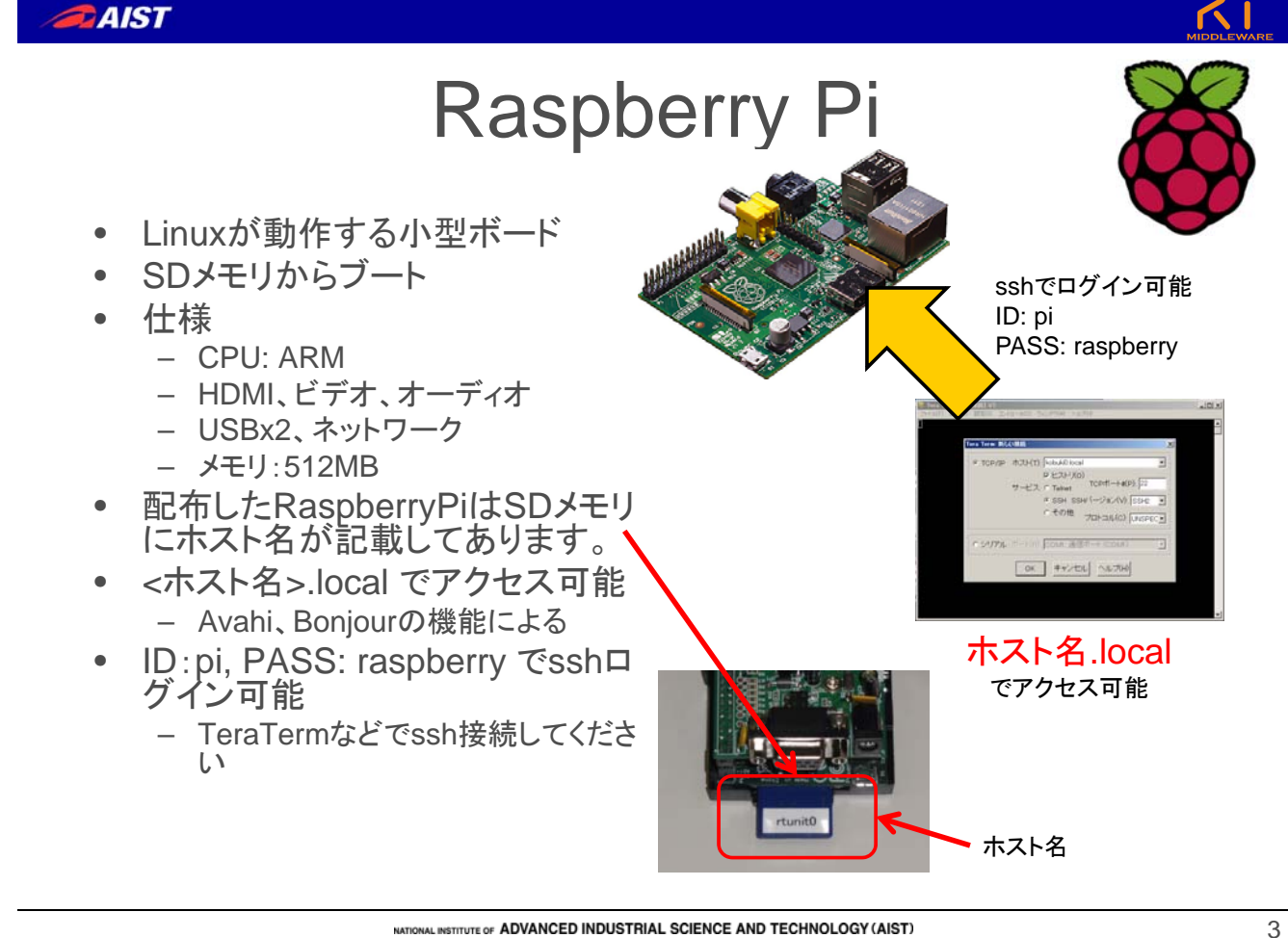

ONAL INSTITUTE OF ADVANCED INDUSTRIAL SCIENCE AND TECHNOLOGY (AIST)

**BAIST** 

## RaspberryPi拡張ボード PiRT-Unit

- RaspberryPiのGPIOを 利用し種々のIOを提供
	- $-$  AD  $x4$ 
		- Phidgetセンサ接続可能
	- $-$  DA  $x2$
	- I2C x2
	- PWM x1 (RCサーボ用)
	- XBee用コネクタ x1
	- RS232C (XBeeと排他)
	- DC入力(RaspberryPiにも電源供給可能)

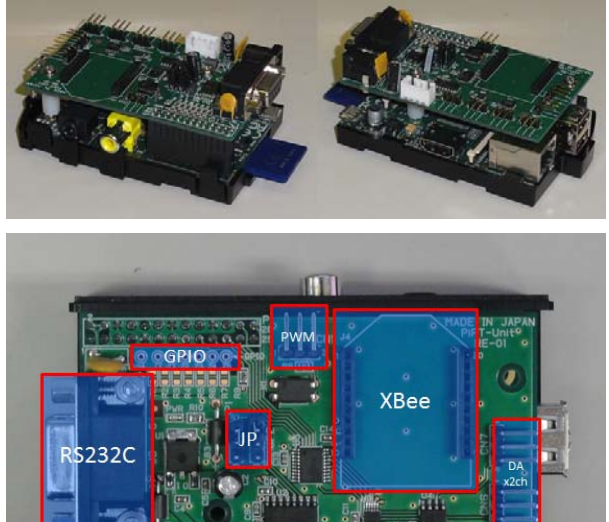

AD x4ch

DC in

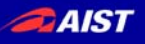

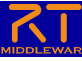

## PiRT-Unit学習キット

- PiRT-Unit+Phidgetで 手軽にセンサやアクチ ュエータをRTコンポー ネント化
- 2タイプ
	- Phidget Sensor Kit #1
	- Phidget Sensor Kit #2
- シリアルコンソール
	- Xbee #1に付属
	- USBシリアル変換器 #2 に付属

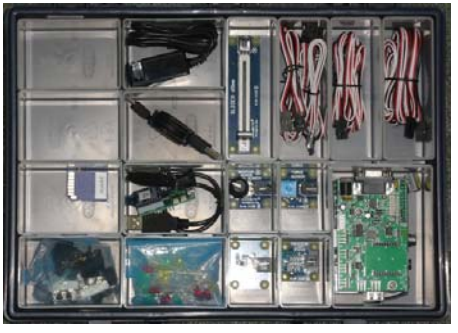

学習キット#1

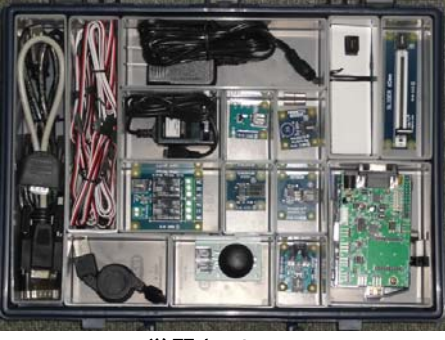

学習キット#2

**STITUTE OF ADVANCED INDUSTRIAL SCIENCE AND TECHNOLOGY (AIST)** 

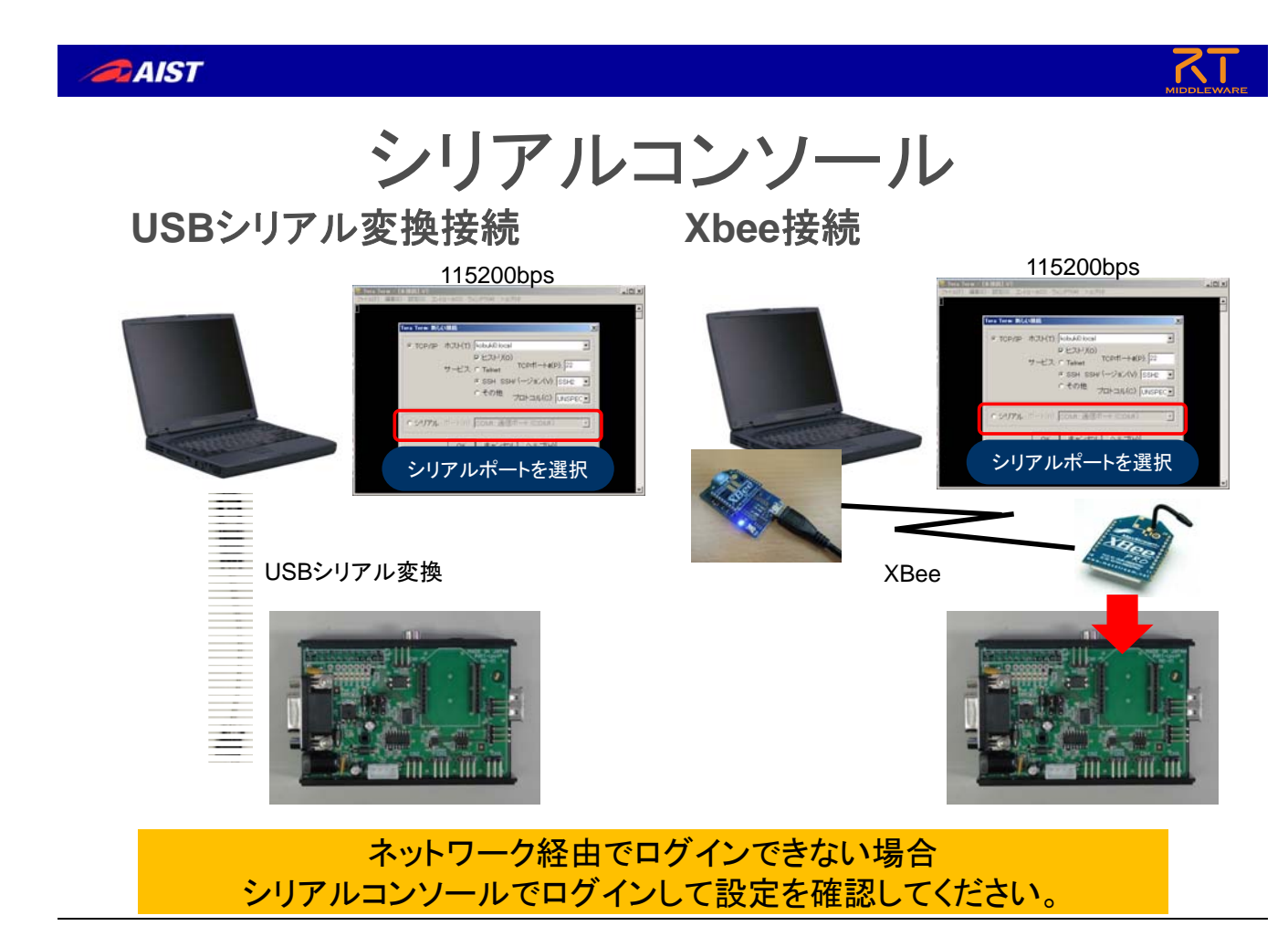

5

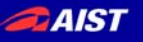

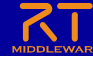

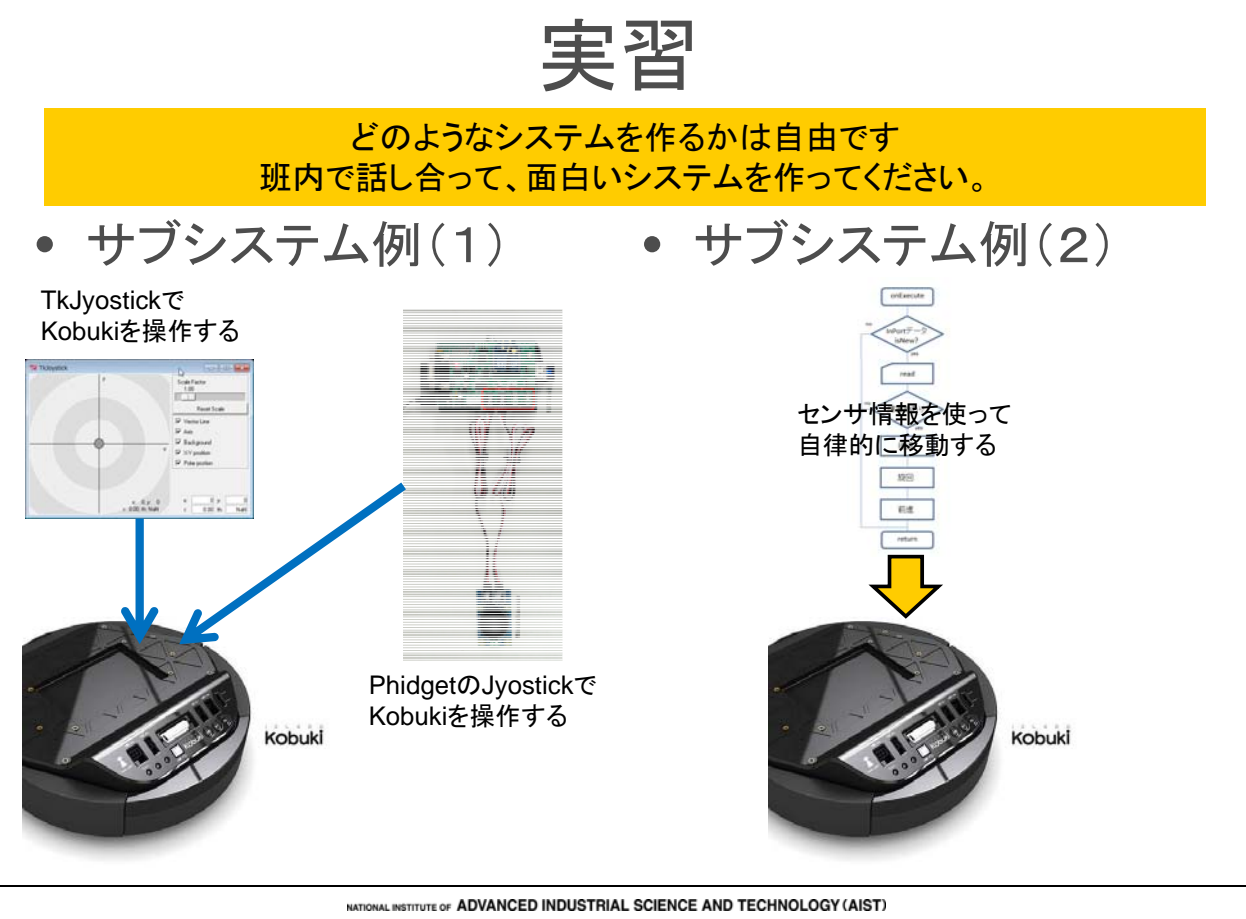

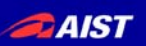

## 最後に成果を発表して いただきますので 頑張ってください(^\_^)/~

7